## ImageCacheViewer 3.3.0.2 Crack License Key For Windows

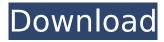

### ImageCacheViewer Crack + Activation Code [32|64bit]

The program has a simple interface that allows you to manage your cache folder easily. The program makes it easy to locate the cached images, so that you can extract them and get back to work immediately. Key features: It enables you to scan the cache of multiple browsers. Moreover, it is a lightweight tool that does not require installing, making it easy to use. Multiple browser support You can use the program to access the cache folders of Internet Explorer, Firefox and Chrome. Search in the cache folder With ImageCacheViewer, you can scan the content of any one of the folders. Scan the cache folders You can use the program to scan the cache folders for images. Extract images and save them into a folder With the tool, you can extract the images and save them into a specified folder. Multiple browsers support With this program you can access the cache files of Internet Explorer, Firefox and Chrome. Windows Edition ImageCacheViewer is available for Windows platforms only. Other tools similar to ImageCacheViewer You can download various similar tools, which allow you to scan the cache

folders of your web browsers. Some of them are listed below: - CcacheScan - A light-weight and a simple tool that uses the Windows API to scan all the directories that exist on the computer. You can also search the browsing history, cookies, download history, and more. - Scansoft CacheViewer - It is a powerful tool that enables you to scan the cache folders of Internet Explorer, Firefox, and Chrome, and save the images in a folder. 4.0 Oct 21, 2014 If you're looking for a program which enables you to scan, organize and examine the cache folders of multiple browsers, then you will love ImageCacheViewer. It's a simple yet powerful program that lets you discover images, sorted by their dates. You can view the images based on a specified web browser or URL. You can also display the list of files based on their locations or file types. The software is fully capable of understanding the folder structure and navigating the items using the arrow keys. If you want to perform a file search in the specified folder, you just need to press the 'Ctrl+F' combination. It also allows you to save the files that you have discovered into a specified folder. You can also generate a list of all the items found in the cache folder and save that to a file. At the same time,

### ImageCacheViewer With Full Keygen Download

ImageCacheViewer Cracked Version is a lightweight and simple to use piece of software specifically designed to help you scan the temporary folders of your web browsers. Key Features: - Accessible application - No installation required - No registration required - Built-in image search engine - Process the cache items sorted by their name, URL, or size - Show the files accessed through a specified website - Browse the saved images (in GIF, JPEG, BMP, JPG, PNG, and WEBP formats) in multiple browsers - Display your images in the main window or at the bottom -Customize its appearance by changing the columns and their widths - Select the time to display the web images using the GMT format -Create custom sorting - Launch the scanning process by pressing the button on the main interface System Requirements: - Windows XP/Vista/7/8/8.1 and 10 (32-bit and 64-bit) - 400 MHz processor ImageCacheViewer Cracked 2022 Latest Version is a lightweight and simple to use piece of software specifically designed to help you scan the temporary folders of your web browsers. Accessible application This program does not require to be installed, so you can just extract the

executable file to any location on your drives and run it. The straightforward application features a clean and intuitive interface that displays the content of your browsers cache. You can sort the cached images by their URL and file type or name, as well as by the browsing time. Additionally, you can explore the files based on the web browser they were accessed with. At the bottom side of the main window you can view the selected image that is stored in the cache folders.

ImageCacheViewer enables you to customize its appearance, by selecting the columns that should be displayed and specifying their width. You can also choose the time to be shown using the GMT format. Basic functionality This tool provides you with access to the temporary folders of multiple browsers, such as Internet Explorer, Firefox or Chrome. Furthermore, you can perform a file search in the cached items, then you can copy the images or their URLs to the clipboard. From the Advanced Options window, you can select the folders you want to be scanned and you can also choose to display the files accessed in a specified time interval. Conclusion To sum things up, ImageCacheViewer, with its clear-cut interface, offers you a simple method of discovering the images automatically saved by your browser.

# ImageCache b7e8fdf5c8

### ImageCacheViewer Crack + Torrent

ImageCacheViewer is a lightweight and simple to use piece of software specifically designed to help you scan the temporary folders of your web browsers. Accessible application This program does not require to be installed, so you can just extract the executable file to any location on your drives and run it. The straightforward application features a clean and intuitive interface that displays the content of your browsers cache. You can sort the cached images by their URL and file type or name, as well as by the browsing time. Additionally, you can explore the files based on the web browser they were accessed with. At the bottom side of the main window you can view the selected image that is stored in the cache folders. ImageCacheViewer enables you to customize its appearance, by selecting the columns that should be displayed and specifying their width. You can also choose the time to be shown using the GMT format. Basic functionality This tool provides you with access to the temporary folders of multiple browsers, such as Internet Explorer, Firefox or Chrome. Furthermore, you can perform a file search in the cached items, then you can copy the

images or their URLs to the clipboard. From the Advanced Options window, you can select the folders you want to be scanned and you can also choose to display the files accessed in a specified time interval. Conclusion This tool provides you with access to the temporary folders of multiple browsers, such as Internet Explorer, Firefox or Chrome. Furthermore, you can perform a file search in the cached items, then you can copy the images or their URLs to the clipboard. From the Advanced Options window, you can select the folders you want to be scanned and you can also choose to display the files accessed in a specified time interval. ImageCacheViewer Description: The image viewer in this software is a very simple tool for solving problems of "Web page freezes" or "empty cache", the program is extremely simple to use - you just run the corresponding executable file, and then follow the instructions. The program is quite simple - just view the images, which you want to be scanned. Additional Requirements -Windows 95/98/NT/2000/XP. - In English. ImageCacheViewer is a lightweight and simple to use piece of software specifically designed to help you scan the temporary folders of your web browsers. Accessible application This program does not require to be installed, so you can just

extract the executable file to any location on your drives and run it. The straightforward application features a clean and intuitive interface that displays the content of your

#### What's New in the?

The tool is simple and easy to use, therefore you can find the images, if they exist in the cache folders and if you need to do a file search. ImageCacheViewer Summary: ImageCacheViewer, with its clean interface, offers you a simple method of discovering the images automatically saved by your browser. ImageCacheViewer, with its clean interface, offers you a simple method of discovering the images automatically saved by your browser. ImageCacheViewer, with its clean interface, offers you a simple method of discovering the images automatically saved by your browser. ImageCacheViewer, with its clean interface, offers you a simple method of discovering the images automatically saved by your browser. ImageCacheViewer, with its clean interface, offers you a simple method of discovering the images automatically saved by your browser. ImageCacheViewer, with its clean interface, offers you a simple method of

discovering the images automatically saved by your browser. With Loadie Lite Cache, you are able to quickly view temporary files stored in your browser. The tool uses its features to offer you the ability to search for the files, by their filename, URL and date of access. Additionally, you can also set the displayed width of the column, sort the found files based on the given parameters, run a search in the cache folders of different browsers or paste the images in the clipboard. From the Options window, you can set which folders should be scanned, as well as the time interval in which they should be checked for the creation of temporary files. As a last step, you can also apply a preview to the selected image. Basic functions Loadie Lite Cache provides you with the ability to quickly locate and explore the cache files of several websites. The tool is very simple to use, as you just have to open it and let it scan the cache folders of your web browsers. Loadie Lite Cache can sort the found files based on the date of access, the URL, file type, file name or the HTML page source code. Additionally, you can search the temporary cache files by their name, URL or type. Once you select an image, it will be stored in the clipboard, ready to be pasted into other applications. Conclusion You can use Loadie Lite

Cache to quickly find the files from the cache folders of multiple browser. You can use Loadie Lite Cache to quickly find the files from the cache folders of multiple browser. You can use Loadie Lite Cache to

### **System Requirements:**

System Requirements: Game Review: Grab some friends and get out the following: Ready, set... huggity-hug! The Cast of 'Em Rage 2's cast of characters are a part of a larger Cast of Characters. See "Character Cast List" for more info. Name: Appears in: Background Color: Appearance: Rage 2 is a sequel to the popular, action-packed FPS game Rage. Set in the not-too-distant future,

https://scappy.bmde-labs.com/upload/files/2022/07/jAUd15wmxgQ4nofmsfTO\_04\_b9928ed42ae3373 277a65c328c7fcdc8 file.pdf

https://clothos.org/advert/portable-shutdowntimer-crack/

https://www.cameraitacina.com/en/system/files/webform/feedback/smart-xmp.pdf

 $\frac{https://inobee.com/upload/files/2022/07/wIWNBcYjzIJ7MQCQYkh6\_04\_19859d41f7d743a2b67ecfd3df}{7e4ffd\_file.pdf}$ 

https://viajacomolocal.com/wp-content/uploads/2022/07/benoker.pdf

https://landbudtenttitopre.wixsite.com/theymeadhili/post/lockscreen-pro-x64-2022

https://www.photo-mounts.co.uk/advert/jouri-filter-crack-license-key-pc-windows/

https://www.doverny.us/sites/g/files/vyhlif4341/f/pages/2022 final assessment tax roll.pdf

 $\frac{https://www.promorapid.com/upload/files/2022/07/SYSyN5nNzlZvU9llhwPt\_04\_00f4b5d66b60671d6e}{06c54a67ea1fa7\_file.pdf}$ 

https://suppytuchedesc.wixsite.com/tovsmokatfi/post/uniword-crack-product-key-download https://lifeproject.fr/mp3-vbr-to-mp3-cbr-converter-software-crack-keygen-for-lifetime-3264bit/

http://lifeproject.fr/mp3-vpr-to-mp3-cpr-converter-software-crack-keygen-for-lifetime-3264bit/

 $\frac{http://humlog.social/upload/files/2022/07/tEYulYyXVbPbXkRFirDy\_04\_19859d41f7d743a2b67ecfd3df7}{e4ffd\_file.pdf}$ 

https://www.mein-hechtsheim.de/advert/runningman-movie-database-crack-torrent-april-2022/

https://www.raven-guard.info/handbrake-10-39-crack-latest-2022/

 $\underline{https://www.uoguelph.ca/arts/system/files/webform/GoogleSearch-Maxthon-Plugin.pdf}$ 

https://silkfromvietnam.com/wp-content/uploads/2022/07/padgly.pdf

https://sugaringspb.ru/gps-track-editor-crack-free-download-32-64bit-updated-2022/

 $\frac{https://wanaly.com/upload/files/2022/07/SwDZ86cRch9kNuGfHu9g\_04\_e4969e241a178988d0907f71}{bb918a83\ file.pdf}$ 

http://tekbaz.com/2022/07/04/easidraw-free-edition-crack-activation-code-with-keygen-download-pc-windows/

 $\frac{https://flagonsworkshop.net/upload/files/2022/07/1UCTYneElr1AuQ9XpcfR\_04\_e4969e241a178988d0}{907f71bb918a83\_file.pdf}$